# <span id="page-0-0"></span>Управляващи оператори в C++

Трифон Трифонов

Увод в програмирането, спец. Компютърни науки, 1 поток, 2018/19 г.

18 октомври 2018 г.

#### <span id="page-1-0"></span>Изчислителни процеси

- Алгоритъм: последователност от стъпки за извършване на пресмятане
- Блок-схема

начало въведи a въведи b x = -b/a изведи x край

Пример за линеен процес

### Разклоняващи се процеси

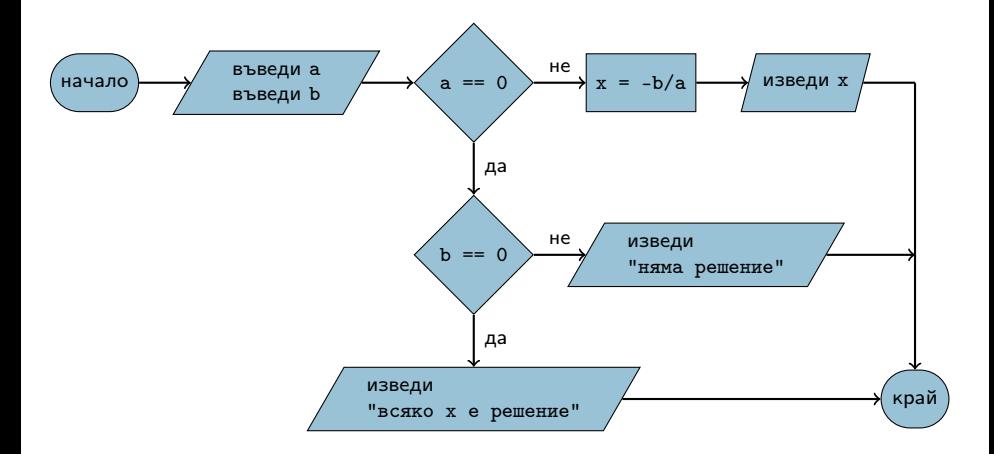

## Индуктивни циклични процеси

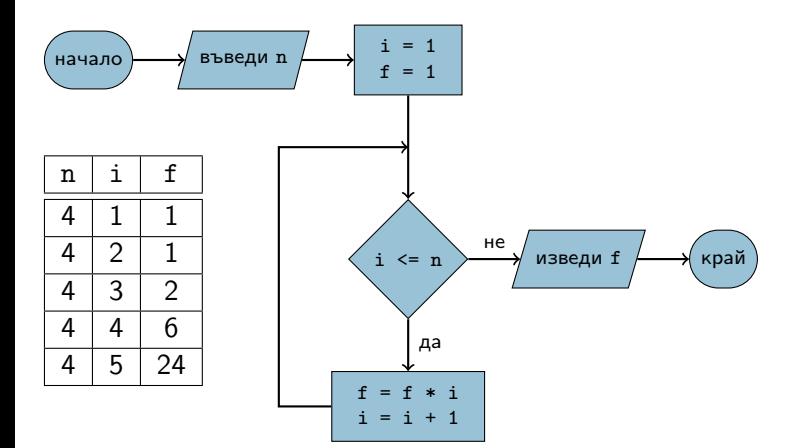

## Итеративни циклични процеси

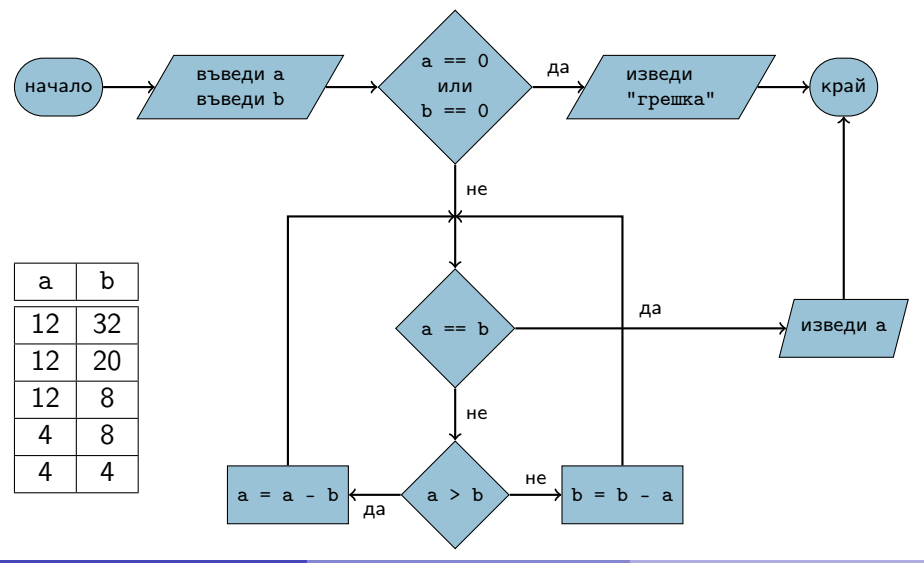

## Структурни езици — разклонение

- **•** Въведи а, b
- 2 Ако а =  $= 0$ , към 5
- $3x = -b / a$
- <sup>4</sup> Премини към 9
- $6$  A<sub>ko</sub>  $b = 0$ ,  $\kappa$ ъм 8
- <sup>6</sup> "Няма решения"
- <sup>7</sup> Премини към 9
- $\bullet$  "Всяко  $x$  е решение"
- <sup>9</sup> Край
- Въведи a, b
- $\bullet$  A<sub>ko</sub>  $a == 0$ 
	- $\bullet$  Ако  $b == 0$ 
		- **•** "Всяко х е решение"
	- Иначе
		- "Няма решения"
- Иначе

$$
\bullet \ \ x = -b \ / \ a
$$

## Структурни езици — индуктивен цикъл

- **•** Въведи n
- $2 i = 1$
- $3 f = 1$
- 4 Ако i > n, към 8
- $f = f * i$
- $6 i = i + 1$
- <sup>7</sup> Премини към 4
- **8** Изведи f
- <sup>9</sup> Край
- Въведи n
- $\bullet$  i = 1
- $\bullet$  f = 1
- Повтаряй n пъти
	- $\bullet$  f = f  $*$  i
	- $\bullet i = i + 1$
- Изведи f

#### Структурни езици — итеративен цикъл

- **•** Въведи а, b
- Ако  $a == b$ , към  $6$ .
- $\bullet$  Ако а > b, към 5.
- $\bullet$  b = b a;  $\kappa$ ъм 2.
- $6a = a b$ ; към 2.
- **6** Изведи а
- <sup>7</sup> Край

Въведи a, b Докато a != b  $\bullet$  Акоа > b  $a = a - b$ В противен случай  $\bullet$  b = b - a

**•** Изведи а

### <span id="page-8-0"></span>Основни понятия

- Операция (operator)
- Израз (expression)
- Оператор/команда (statement)
- $\langle$ израз $\rangle ::= \langle$ константа $\rangle | \langle$ променлива $\rangle |$

 $\leq$ едноместна операция $>$   $\leq$ израз $>$   $|$ 

<израз> <двуместна\_операция> <израз>

•  $\langle$ оператор $\rangle ::= \langle$ израз $\rangle$ ;

#### Оператор за присвояване

- $\langle$ променлива $\rangle$  =  $\langle$ израз $\rangle$ ;
- $\bullet$  <lvalue> = <rvalue>;
- $\bullet$   $\lt$ Ivalue $>$  място в паметта със стойност, която може да се променя
	- Пример: променлива
- $\bullet$  <rvalue>  $-$  временна стойност, без специално място в паметта
	- Пример: константа, литерал, резултат от пресмятане
- стандартно преобразуване на типовете:  $\langle$ rvalue $\rangle$  се преобразува до типа на  $\langle$ lvalue $\rangle$

#### Присвояването като операция

- дясноасоциативна операция
- $a = (b = (c = 2))$ ;
- $\bullet$   $((a b) c) 2)$ ;
- Пример: cout  $\langle x + (b = 2) \rangle$ ;
- Пример:  $(a = b) = a + 3$ ;

#### Операция за изброяване

- $\langle$ израз $1$ >,  $\langle$ израз $2$ >
- оценява и двата израза, но крайният резултат е оценката на втория израз
- a, b, c,  $d \Leftrightarrow (a, (b, (c, d)))$
- дясноасоциативна
- използва се рядко
- Пример:  $a = ($ cout  $\langle x, x \rangle$ ;

#### Съкратени оператори за присвояване

- $\bullet$  a = a + 2  $\Leftrightarrow$  a += 2
- $\bullet$  -=, \*=, /=, %=
- $\bullet$  a = a + 1  $\Leftrightarrow$  ++a
- $\bullet$  a = a 1 $\Leftrightarrow$  --a
- $\bullet$  a++ увеличава a c 1, но връща предишната стойност на а
	- $a^{++} \Leftrightarrow (a = (tmp = a) + 1, tmp)$
- a-- действа аналогично
- $\bullet$  ++a връща a, което е <lvalue>
	- Пример:  $++a += 5$ ;
- $\bullet$  a++ връща предишната стойност на а, което е  $\langle$ rvalue $\rangle$ 
	- Пример:  $x = a^{++} * b$ ;  $a^{++} = b$ ;

## Оператор за блок

- $\bullet \{ \{ \text{coneparop} \} \}$
- $\bullet \{$  <onepatop<sub>1</sub>> <onepatop<sub>2</sub>> ... <onepatop<sub>n</sub>> }
- Вложени блокове

```
{
  int x = 2;
  {
    x \neq 2;cout << x;}
}
```
# Област на действие (scope)

- областта на действие се простира от дефиницията на променливата до края на блока, в който е дефинирана
- дефиниция на променлива със същото име в същия блок е забранена
- дефиниция на променлива във вложен блок покрива всички външни дефиниции със същото име

# Област на действие (scope) — пример

$$
int x = 0;
$$
\n{  
\n $x^{++}$ ;  
\ndouble y = 2.3;  
\n{  
\ndouble x = 1.6;  
\n $y = x * x;$   
\n}  
\ndouble y = 2.4;  
\n $x += 3;$   
\n $x += 4;$   
\n $y/- 2.1;$ 

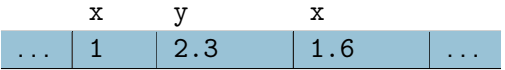

#### Празен оператор

#### $\bullet$ ;

#### $\bullet$ ;  $\Leftrightarrow$  {}

няма никакъв ефект

#### <span id="page-17-0"></span>Условен оператор

- if (<израз>) <оператор> [else <оператор>]
- Съкратената форма ⇔ пълна форма с празен оператор • if (A)  $X$ ;  $\Leftrightarrow$  if (A) X; else;
- Пример: if  $(x < 2)$   $y = 2$ ;
- Пример: if ( $x > 5$ )  $y = 5$ ; else  $y = 3$ ;

#### Вложени условни оператори

```
Какво имаме предвид, когато пишем:
if (a > 0) if (b > 0) cout \le 1; else cout \le 3;
 if (a > 0) {
   if (b > 0)// a > 0 & b > 0cout << 1;
   else
    // a > 0 & b < 0\cot < 3:
 }
                          или
                                        if (a > 0) {
                                          if (b > 0)// a > 0 & b > 0cout << 1;
                                        }
                                        else
                                          11 a < 0cout << 3;
```
#### <span id="page-19-0"></span>Съкратено оценяване на логически операции

Представяне на логически операции с вложени условни оператори:

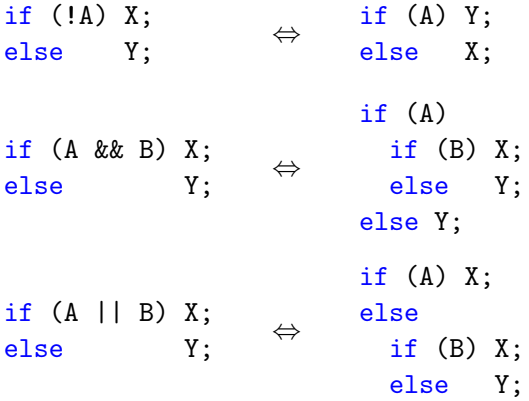

**Пример: if**  $(x > 0$  &  $log(x) < 5$ ... Пример: if  $(x == 0 || y / x == 1) ...$